# Package 'clintools'

July 13, 2022

Type Package

Title Tools for Clinical Research

Version 0.9.6

Description Every research team have their own script for data management, statistics and most importantly hemodynamic indices. The purpose is to standardize scripts utilized in clinical research. The hemodynamic indices can be used in a long-format dataframe, and add both periods of interest (trigger-periods), and delete artifacts with deleter-files. Transfer function analysis (Claassen et al. (2016) [<doi:10.1177/0271678X15626425>](https://doi.org/10.1177/0271678X15626425)) and Mx (Czosnyka et al. (1996) [<doi:10.1161/01.str.27.10.1829>](https://doi.org/10.1161/01.str.27.10.1829)) can be calculated using this package.

License MIT + file LICENSE

URL <https://github.com/lilleoel/clintools>

#### BugReports <https://github.com/lilleoel/clintools/issues>

**Depends**  $R (= 3.5.0)$ 

Encoding UTF-8

Language en-US

LazyData true

RoxygenNote 7.1.1

Suggests knitr, rmarkdown

**Imports** signal ( $>= 0.7-6$ ), xml2 ( $>= 1.3.2$ ), lme4 ( $>= 1.1-27.1$ ),  $ggplot2 (> = 3.3.0)$ 

NeedsCompilation no

Author Markus Harboe Olsen [cre, aut], Christian Riberholt [ctb], Ronan Berg [ctb], Kirsten Moeller [ctb], Janus Christian Jakobsen [ctb], Aksel Karl Georg Jensen [ctb]

Maintainer Markus Harboe Olsen <oel@oelfam.com>

Repository CRAN

Date/Publication 2022-07-12 23:10:02 UTC

# <span id="page-1-0"></span>R topics documented:

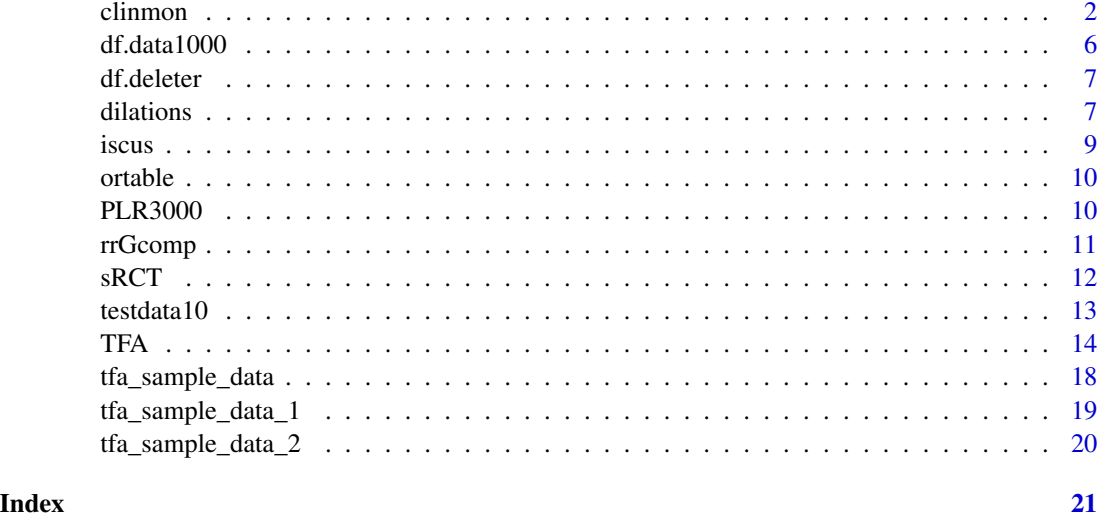

<span id="page-1-1"></span>clinmon *Hemodynamic Indices Calculated From Clinical Monitoring (clinmon)*

# Description

clinmon() uses a *continuous* recording and returns a dataframe with hemodynamic indices for every period, epoch or block depending on the input. Calculates COest, CPPopt, CVRi, Dx, Mx, PI, PRx, PWA, RI, and Sx (see *Hemodynamic indices*).

# Usage

```
clinmon(df, variables,
trigger = NULL, deleter = NULL,
blocksize = 3, epochsize = 20,
overlapping = FALSE, freq = 1000,
blockmin = 0.5, epochmin = 0.5,
output = "period", fast = FALSE)
```
# Arguments

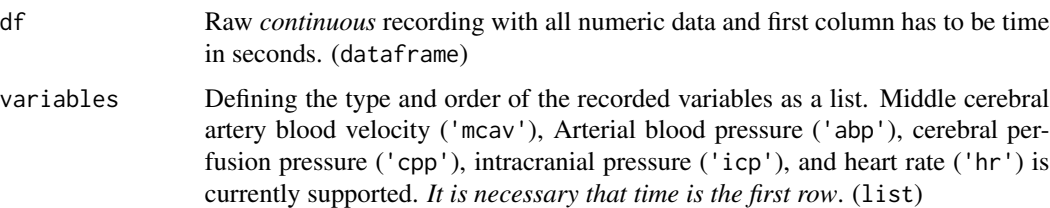

#### clinmon 3

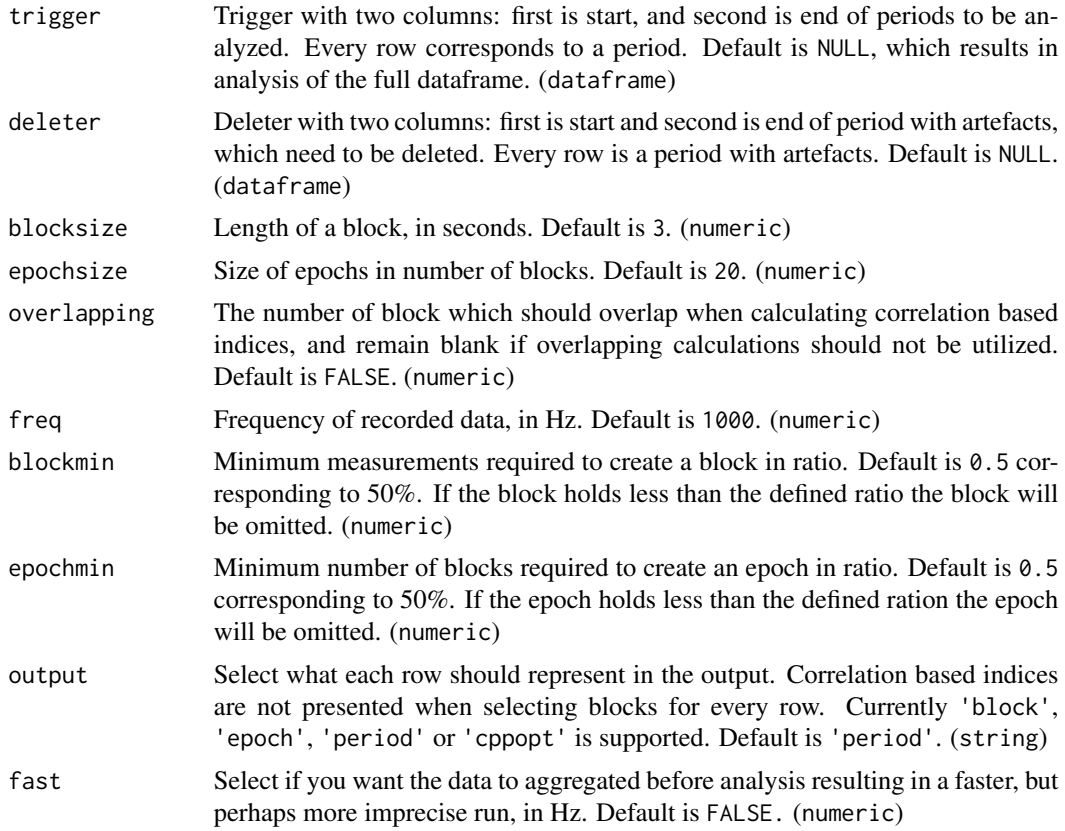

# Details

Using a *continuous* raw recording, clinmon() calculates hemodynamic indices for every period, epoch or block depending on the chosen output.

View(data)

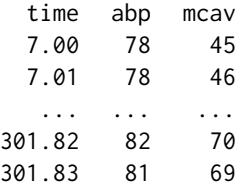

To calculate the indices insert the data and select the relevant variables.

clinmon(df=data, variables=c("abp","mcav"))

See Value for output description.

Returns a dataframe with the results, with either every blocks, epochs or periods as rows, depending on the chosen output.

The columns of the output are:

- period The period number corresponding to the row-number in the trigger file.
- epoch The epoch number, or if period is chosen as output it reflects the number of epochs in the period.
- block The block number, or if period or epoch is chosen as output it reflects the number of blocks in the period or epoch.
- time\_min The minimum time value or the period, epoch or block.
- time\_max The maximum time value or the period, epoch or block.
- missing\_percent The percentage of missing data in the period, epoch or block.
- XX\_mean The mean value of each variable for the period, epoch or block.
- XX\_min The minimum value of each variable for the period, epoch or block.
- XX\_max The maximum value of each variable for the period, epoch or block.
- YY The indices in each column.

#### Hemodynamic indices

#### COest | Estimated cardiac output:

*Required variables:* abp, hr; *Required output:* -.

Estimated cardiac output (COest) is calculated by utilizing the method described by Koenig et al. [1]:

$$
COest = PP/(SBP + DBP) * HR
$$

PP: Pulse pressure; SBP: systolic blood pressure; DBP: diastolic blood pressure; HR: heart rate.

#### CPPopt | Optimal cerebral perfusion pressure:

*Required variables:* abp, icp; *Required output:* period.

Optimal cerebral perfusion pressure (CPPopt) is calculated utilizing the method described by Steiner et al. [2]. The CPPopt return NA if CPPopt is the maximum or minimum CPP investigated. CPPopt is recommended to only be calculated after 'several hours' of recording:

 $CP$  P opt = The 5mm H g CPP Interval With Lowest Mean P Rx

CPP: cerebral perfusion pressure; PRx: Pressure reactivity index.

#### CVRi | Cardiovascular resistance index:

*Required variables:* abp, mcav; *Required output:* -.

Cardiovascular resistance index (CVRi) is calculated utilizing the method described by Fan et al. [3]:

$$
CVRi = meanABP/meanMCAv
$$

ABP: arterial blood pressure; MCAv: middle cerebral artery blood velocity.

#### clinmon 5

#### Dx | Diastolic flow index:

*Required variables:* cpp/abp, mcav; *Required output:* epoch, period. Diastolic flow index (Dx) is calculated utilizing the method described by Reinhard et al. [4]:

$$
Dxc = cor(meanCPP/minMCAv)
$$

$$
Dxa = cor(meanABP/minMCAv)
$$

cor: correlation coefficient; CPP: cerebral perfusion pressure; ABP: arterial blood pressure; MCAv: middle cerebral artery blood velocity.

#### Mx | Mean flow index:

*Required variables:* cpp/abp, mcav; *Required output:* epoch, period. Mean flow index  $(Mx)$  is calculated utilizing the method described by Czosnyka et al. [5]:

$$
Mxc = cor(meanCPP/mean MCAv)
$$
  

$$
Mxa = cor(meanABP/mean MCAv)
$$

cor: correlation coefficient; CPP: cerebral perfusion pressure; ABP: arterial blood pressure; MCAv: middle cerebral artery blood velocity.

# PI | Gosling index of pulsatility:

*Required variables:* mcav; *Required output:* -. Gosling index of pulsatility (PI) is calculated utilizing the method described by Michel et al. [6]:

 $PI = (systolic MCAv - diastolic MCAv)/mean MCAv$ 

MCAv: middle cerebral artery blood velocity.

#### PRx | Pressure reactivity index:

*Required variables:* abp, icp; *Required output:* epoch, period. Pressure reactivity index (PRx) is calculated utilizing the method described by Czosnyka et al. [7]:

$$
PRx = cor(meanABP/meanICP)
$$

cor: correlation coefficient; CPP: cerebral perfusion pressure; ICP: intracranial pressure.

#### PWA | Pulse wave amplitude:

*Required variables:* cpp/icp/abp/mcav; *Required output:* -. Pulse wave amplitude (PWA) is calculated utilizing the method described by Norager et al. [8]:

$$
PWA = systolic-diastolic
$$

#### RI | Pourcelots resistive (resistance) index:

*Required variables:* mcav; *Required output:* -.

Pourcelots resistive (resistance) index (RI) is calculated utilizing the method described by Forster et al. [9]:

 $RI = (systolic MCAv - diastolic MCAv)/systolic MCAv$ 

MCAv: middle cerebral artery blood velocity.

#### <span id="page-5-0"></span>Sx | Systolic flow index:

*Required variables:* cpp/abp, mcav; *Required output:* epoch, period. Systolic flow index (Sx) is calculated utilizing the method described by Czosnyka et al. [5]:

 $Sxc = cor(meanCPP/systolic MCAv)$ 

 $Sxa = cor(meanABP/systolicMCAv)$ 

cor: correlation coefficient; CPP: cerebral perfusion pressure; ABP: arterial blood pressure; MCAv: middle cerebral artery blood velocity.

## References

- 1. Koenig et al. (2015) Biomed Sci Instrum. 2015;51:85-90. [\(PubMed\)](https://pubmed.ncbi.nlm.nih.gov/25996703/)
- 2. Steiner et al. (2002) Crit Care Med. 2002 Apr;30(4):733-8. [\(PubMed\)](https://pubmed.ncbi.nlm.nih.gov/11940737/)
- 3. Fan et al. (2018) Front Physiol. 2018 Jul 16;9:869. [\(PubMed\)](https://pubmed.ncbi.nlm.nih.gov/30061839/)
- 4. Reinhard et al. (2003) Stroke. 2003 Sep;34(9):2138-44. [\(PubMed\)](https://pubmed.ncbi.nlm.nih.gov/12920261/)
- 5. Czosnyka et al. (1996) Stroke. 1996 Oct;27(10):1829-34. [\(PubMed\)](https://pubmed.ncbi.nlm.nih.gov/8841340/)
- 6. Michel et al. (1998) Ultrasound Med Biol. 1998 May;24(4):597-9. [\(PubMed\)](https://pubmed.ncbi.nlm.nih.gov/9651969/)
- 7. Czosnyka et al. (1997) Neurosurgery. 1997 Jul;41(1):11-7; discussion 17-9. [\(PubMed\)](https://pubmed.ncbi.nlm.nih.gov/9218290/)
- 8. Norager et al. (2020) Acta Neurochir (Wien). 2020 Dec;162(12):2983-2989. [\(PubMed\)](https://pubmed.ncbi.nlm.nih.gov/32886224/)
- 9. Forster et al. (2017) J Paediatr Child Health. 2018 Jan;54(1):61-68. [\(PubMed\)](https://pubmed.ncbi.nlm.nih.gov/28845537/)

# Examples

```
data(testdata)
clinmon(df.data10, variables=c('abp','mcav','hr'), freq=10)
```
df.data1000 *Test-data - 1000 Hz*

# Description

Recording with four columns: time (t), non-invasive arterial blood pressure (abp), middle cerebral artery velocity measured using transcranial Doppler (mcav), and heart rate (hr).

#### Usage

```
data(testdata)
```
#### Format

An object of class "dataframe"; an example of the usage in [clinmon](#page-1-1)-function.

#### <span id="page-6-0"></span>df.deleter 7 and 2008 and 2008 and 2008 and 2008 and 2008 and 2008 and 2008 and 2008 and 2008 and 2008 and 200

# References

Olsen MH et al. (Unpublished data, 2020) [\(GitHub\)](https://github.com/lilleoel/clintools)

# Examples

```
data(testdata)
variables <- c("abp","mcav","hr")
clinmon(df.data1000,variables,fast=50)
```
df.deleter *Test-deleter*

#### Description

Deleter dataframe with two columns: start (start) and end (end) of the deleter-period.

#### Usage

data(testdata)

# Format

An object of class "dataframe"; an example of the usage in [clinmon](#page-1-1)-function.

#### References

Olsen MH et al. (Unpublished data, 2020) [\(GitHub\)](https://github.com/lilleoel/clintools)

#### Examples

```
data(testdata)
variables <- c("abp","mcav","hr")
clinmon(df.data1000,variables,deleter=df.deleter,fast=50)
```
dilations *Assess dilations from* PLR3000*-output.*

# Description

dilations() is a function which converts longformat recording of pupillary size and uses markers to generate a dataframe, plot, and markdown output to inspect the results.

#### Usage

```
dilations(pupils, markers,
  remove_markers = NULL, add_markers = NULL,
  not\_assess = NULL, artefacts\_static = c(0.55, 9.95),
  artefacts_dynamic = c('1' = 1.5, '0.66' = 1, '0.33' = 0.5),
  time_assess = c('1' = 10, '3' = 5),
  sig. level = 0.05, min\_change = NULL,resting_delay = c('3' = 0))
```
# Arguments

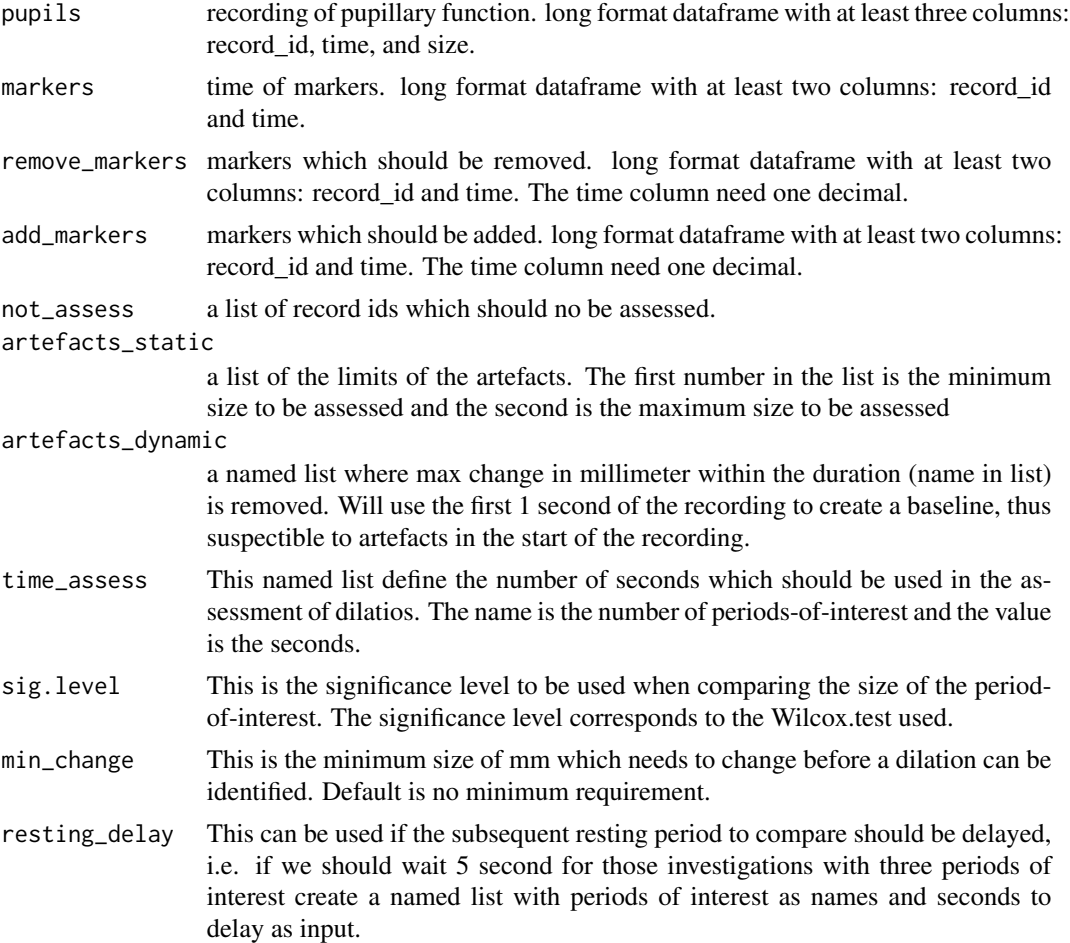

# Value

Returns a nested list one dataframe of the results (\$dilations), plot (\$plot\$id[record id]), and a markdown output (\$plot\$markdown\$id[record\_id]). The dilations dataframe include the following columns: Record ID (record\_id); Patient ID (pt\_id); Date (date); pupil side (side); start of the period (min); end of the period (max); length of period (rec\_length); number of measurements (n); median size (median); P value when comparing with the previous period (p\_before); P value when

<span id="page-8-0"></span>iscus 9

comparing with the following period (p\_after); and if dilation is identified (dilation, 1 is successful dilation and 0 is no dilation).

#### Examples

```
## Not run:
  recordings <- PLR3000("C:/PLR3000/R_20200105_205901.xls")
  dilations <- dilations(recordings$pupils,recordings$markers)
  # The dataframe of the results
  dilations$dilations
  # The plot of one of the recordings
  dilations$plot$id833
  # The markdown output of one of the recordings
  dilations$markdown$id833
## End(Not run)
```
iscus *ISCUSFlex-values to dataframe (iscus)*

# Description

iscus() is a function which converts XML files extracted from the Microdialysis-apparatur of ISCUSFlex apparatus to a dataframe.

# Usage

iscus(filename)

# Arguments

filename path to the XML-file with the measurements

# Value

Returns a dataframe with the measurements.

# Examples

```
## Not run:
  iscus("C:/ISCUSfiles/7888e844-1c7a-40af-a3f2-3bb27a8dd9e5.xml")
```
## End(Not run)

<span id="page-9-0"></span>

# Description

ortable() is a small function which utilises the output from the glm-function to print a dataframe with odds ratio, confidence limits, and p-values.

#### Usage

ortable(x, d, d\_p, intercept, simple)

#### Arguments

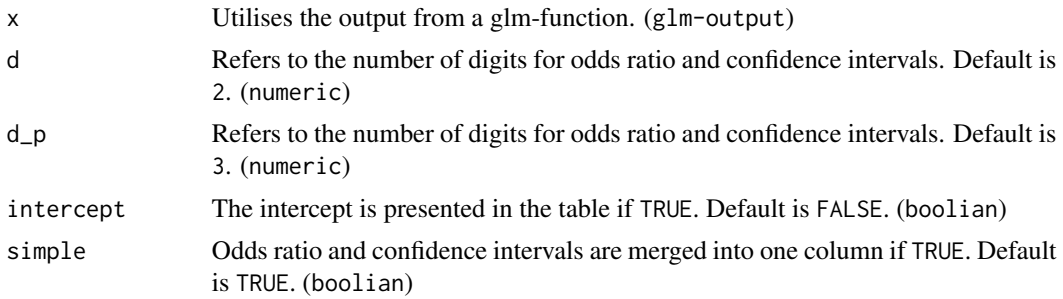

# Value

Returns a dataframe with with odds ratio, confidence limits, and p-values.

# Examples

```
df <- data.frame(outcome=sample(0:1, 100,replace=TRUE),
       var=sample(0:100,100,replace=TRUE))
ortable(glm(outcome ~ ., data=df))
```
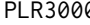

PLR3000 *NeurOpticsTM PLR-3000 pupillometer file to dataframe (PLR3000)*

#### Description

PLR3000() is a function which converts the XLS file imported from the eurOpticsTM PLR-3000 pupillometer to a nested list with two dataframes.

#### Usage

PLR3000(filename = NULL, df = NULL)

#### <span id="page-10-0"></span>rrGcomp and the state of the state of the state of the state of the state of the state of the state of the state of the state of the state of the state of the state of the state of the state of the state of the state of th

# Arguments

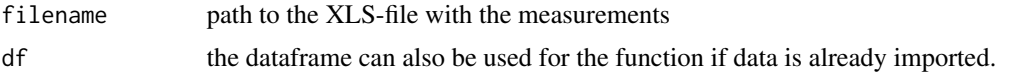

#### Value

Returns a list with two dataframe, one with the measurements (pupils) and one with the markers (markers).

#### Examples

```
## Not run:
  PLR3000("C:/PLR3000/R_20200105_205901.xls")
```
## End(Not run)

rrGcomp *Relative risk derived by G-computation (rrGcomp)*

#### Description

rrGcomp() is a small function which generates population-level (marginal) relative risks derived by G-computation. For models with random effects mixed-effects generalized linear model with a logit link with adjustment for stratification variables will be used, while those without random effects a logistic regression will be used. The code is based on the method used in the paper by Dankiewicz et al. (2021) N Engl J Med. Jun 17;384(24):2283-2294. [\(PubMed](https://pubmed.ncbi.nlm.nih.gov/34133859/)

# Usage

```
rrGcomp(df, outcome_col, group_col,
fixed_strata = NULL, random_strata = NULL,
nbrIter = 5000, conf\_level = 0.95)
```
#### Arguments

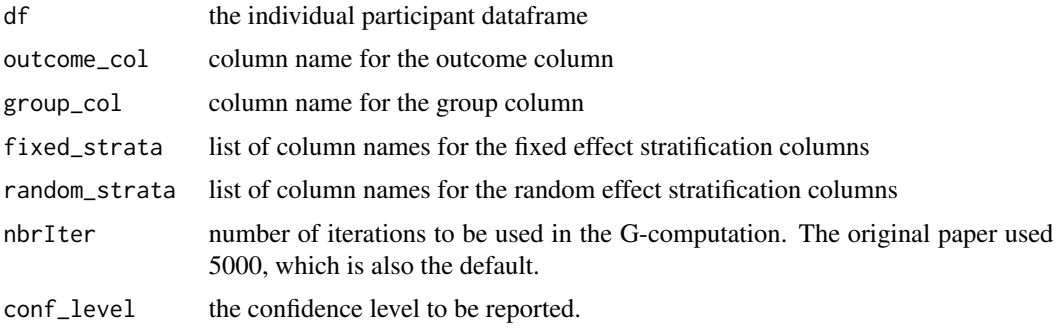

# <span id="page-11-0"></span>Value

Returns a list with relative risk (rr), simulated rr (simRR), lower- and upper confidence level (simLCL/simUCL), and the p-value (p\_val)

# Examples

```
df <- sRCT(n_sites=3,n_pop=50)
rrGcomp(df,outcome_col="outcome",group_col="Var1",random_strata="site",nbrIter=10)
```
sRCT *simulated Randomised Clinical Trial (sRCT)*

# Description

sRCT() is a function which simulates a randomised clinical trial with a binary outcome and returns a dataframe. This version is validated to be used for analysis of interaction in a factorial design.

# Usage

sRCT(all\_sizes = NULL, n\_pop = 1000,  $n_{sites} = 10$ , design =  $c(2,2,2)$ ,  $rrr = c(0.05, 0.05, 0)$ , outcome\_risk = 0.492, interaction =  $c('1-2) = 0.05$ ,  $'1-2-3 = -0.05$ ,  $site_re = 0.05)$ 

# Arguments

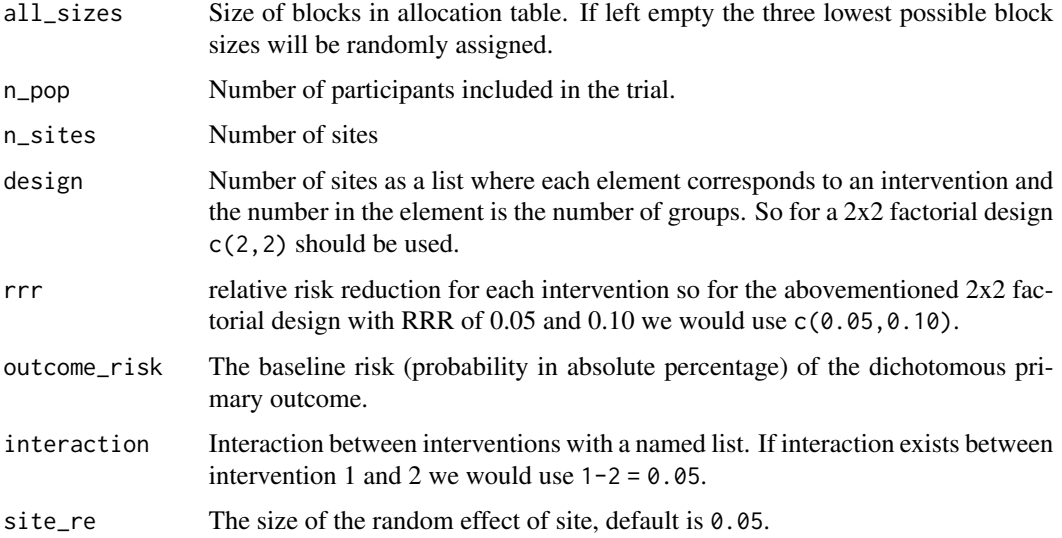

#### <span id="page-12-0"></span>testdata10  $13$

# Details

The sRCT function is continuously being developed to answer specific questions in simulation studies. sRCT will be updated and tested for each specific question. For each update the function will be validated for the current purpose and all previous purposes. sRCT is not validated for all simulation studies

# Value

Returns a dataframe with an individual participant data frame.

#### Examples

sRCT()

testdata10 *Test-data - 10 Hz*

# Description

Recording with four columns: time (t), non-invasive arterial blood pressure (abp), middle cerebral artery velocity measured using transcranial Doppler (mcav), and heart rate (hr).

#### Usage

data(testdata)

# Format

An object of class "dataframe"; an example of the usage in [clinmon](#page-1-1)-function.

# References

Olsen MH et al. (Unpublished data, 2020) [\(GitHub\)](https://github.com/lilleoel/clintools)

#### Examples

```
data(testdata)
variables <- c("abp","mcav","hr")
clinmon(df.data10,variables,freq=10)
```
#### <span id="page-13-1"></span><span id="page-13-0"></span>**Description**

TFA() calculates dynamic cerebral autoregulation trough a transfer function analysis from a *continuous* recording. This function follows the recommendations from Claassen et al. [1] and mimicks the matlab script created by David Simpsons in 2015 [\(Matlab TFA function\)](http://www.car-net.org/content/resources#tabTools). TFA() also includes the possibility to analyse raw recordings with application of cyclic (beat-to-beat) average with the possiblity of utilizing interpolation. (see details).

#### Usage

```
TFA(df, variables,
trigger = NULL, deleter = NULL,
freq = 1000, fast = 50, raw_data = FALSE,
interpolation = 3, output = "table",
v1f = c(0.02, 0.07), 1f = c(0.07, 0.2),hf = c(0.2, 0.5), detrend = FALSE,
spectral_smoothing = 3,
coherence2_\text{thresholds} = \text{cbind}(c(3:15)),c(0.51,0.40,0.34,0.29,0.25,0.22,0.20,0.18,
0.17,0.15,0.14,0.13,0.12)),
apply_coherence2_threshold = TRUE,
remove_negative_phase = TRUE,
remove_negative_phase_f_cutoff = 0.1,
normalize_ABP = FALSE,
normalize_CBFV = FALSE,
window_type = 'hanning',
window_length = 102.4,
overlap = 59.99.
overlap\_adjust = TRUE,na_as_mean = TRUE)
```
#### Arguments

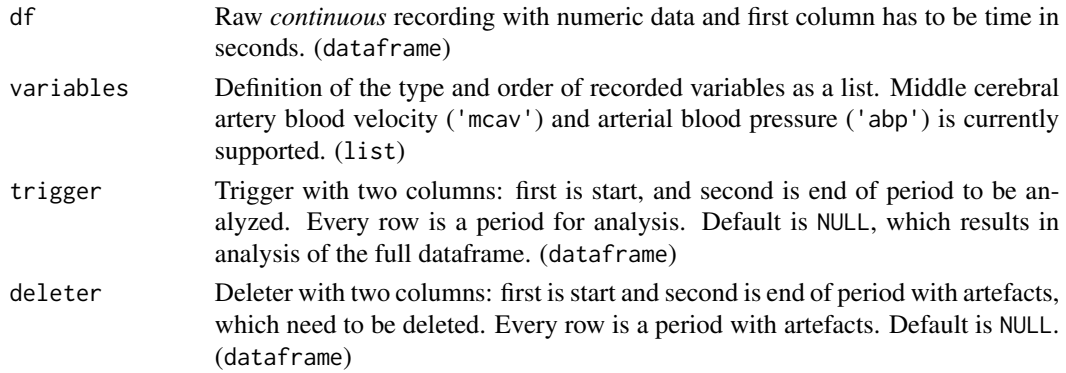

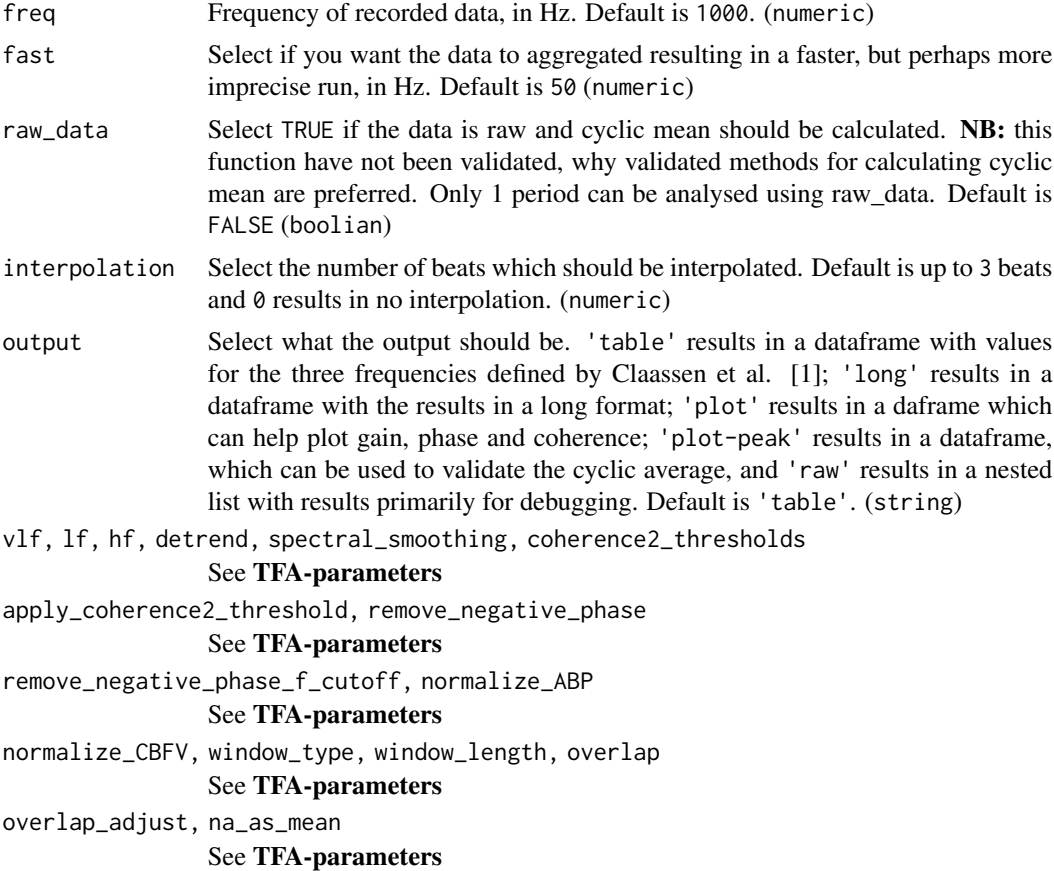

# Details

Using a *continuous* raw recording, TFA() calculates dynamic cerebral autoregulation trough a transfer function analysis. This function utilizes the recommendations from Claassen et al [1] and mimicks the matlab script created by David Simpsons in 2015.

# View(data)

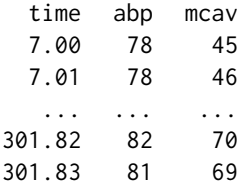

To calculate the variables insert the data and select the relevant variables.

TFA(df=data, variables=c("abp","mcav"))

#### Value

TFA() returns a dataframe depending on the output selected. 'table' results in a dataframe with values for the three frequencies defined by Claassen et al. [1]; 'long' results in a dataframe with the results in a long format; 'plot' results in a daframe which can help plot gain, phase and coherence; 'plot-peak' results in a dataframe, which can be used to validate the cyclic average, and 'raw' results in a nested list with results primarily for debugging.

Some generic variables are listed below:

- abp\_power The blood pressure power measured in mmHg^2.
- cbfv\_power The cerebral blood flow velocity power measured in cm^2\\*s^-2
- coherence Coherence.
- gain\_not\_normal Not normalized gain measured in  $cm\frac{*s^2-1}{mmHg^2-1}$ .
- gain\_normal Normalized gain measured in %\\*mmHg^-1.
- phase Phase measured in radians.

# output = 'table':

Wide format output table with period, VLF, LF, and HF as columns, and the TFA-variables as rows.

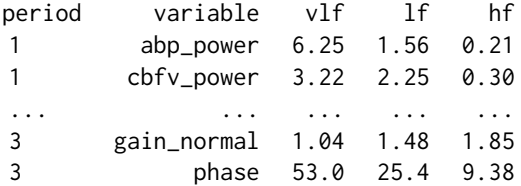

#### $output = 'long':$

Long format output table which can be manipulated depending on the intended use, with period, interval, variables and values as columns.

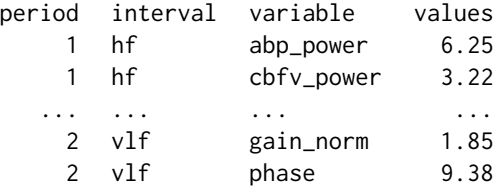

#### output = 'plot':

Plot format output table which can be used to draw figures with gain, phase and coherence depending on frequency.

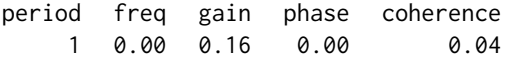

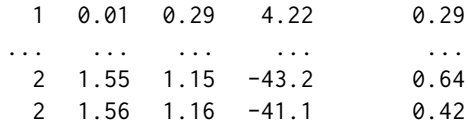

#### TFA-paramters

A series of parameters that control TFA analysis (window-length, frequency bands . . . ). If this is not provided, default values, corresponding to those recommended in the white paper, will be used. These default values are given below for each parameter.

- vlf Limits of *very low frequency* band (in Hz). This corresponds to the matematical inclusion of [X:Y[. Default is c(0.02-0.07).
- lf Limits of *low frequency* band (in Hz). This corresponds to the matematical inclusion of  $[X:Y[$ . Default is  $c(0.07-0.2)$ .
- hf Limits of *high frequency* band (in Hz). This corresponds to the matematical inclusion of  $[X:Y[$ . Default is  $c(0.2-0.5)$ .
- detrend Linear detrending of data prior to TFA-analysis (detrending is carried out as one continuous trend over the whole length of the recording, not segment-by-segment). Default is FALSE.
- spectral\_smoothing The length, in samples, of the triangular spectral smoothing function. Note that this must be an odd number, to ensure that smoothing is symmetrical around the centre frequency. Default is 3.
- coherence2\_thresholds The critical values (alpha=5%, second column) for coherence for a number of windows (first column, here from 3 to 15). These values were obtained by Monte Carlo simulation, using the default parameter settings for the TFA-analysis (Hanning window, overlap of 50% and 3-point spectral smoothing was assumed). These values should be recalculated for different settings. Note that if overlap\_adjust=TRUE, the overlap will vary depending on the length of data. With an overlap of 60% (see below), the critical values increase by between 0.04 (for 3 windows) and 0.02 (for 15 windows). Default is cbind(c(3:15),c(0.51,0.40, 0.34,0.29,0.25,0.22,0.20,0.18,0.17, 0.15,0.14,0.13,0.12)).
- apply\_coherence2\_threshold Apply the thresholds given above to the TFA-estimates. All frequencies with magnitude-squared coherence below the threshold value are excluded from averaging when calculating the mean values of gain and phase across the bands. Note that low values of coherence are not excluded in the average of coherence across the bands. Default is TRUE.
- remove\_negative\_phase Remove (ignore) negative values of phase in averaging across bands. Negative phase values are removed only for frequencies below the frequency given below, when calculating the average phase in bands. Default is TRUE.
- remove\_negative\_phase\_f\_cutoff The cut-off frequency below-which negative phase values are neglected (only if remove\_negative\_phase is TRUE). Default is 0.1.
- normalize\_ABP Normalize ABP by dividing by the mean and multiplying by 100, to express ABP change in %. Note that mean-values are always removed from ABP prior to analysis. Default is FALSE.
- <span id="page-17-0"></span>• normalize\_CBFV Normalize CBFV by dividing by the mean and multiplying by 100, to express CBFV change in %. Note that the band-average values of gain are always calculated both with and without normalization of CBFV, in accordance with the recommendations. Note also that mean-values are always removed from CBFV prior to analysis. Default is FALSE.
- window\_type Chose window 'hanning' or 'boxcar'. Default is 'hanning'.
- window\_length Length of the data-window, in seconds. Default is 102.4.
- overlap Overlap of the windows, in %. If overlap\_adjust is TRUE (see below), then this value may be automatically reduced, to ensure that windows cover the full length of data. Default is 59.99% rather than 60%, so that with data corresponding to 5 windows of 100 s at an overlap of 50%, 5 windows are indeed chosen.
- overlap\_adjust Ensure that the full length of data is used (i.e. the last window finishes as near as possible to the end of the recording), by adjusting the overlap up to a maximum value given by params.overlap. Default is TRUE.
- na\_as\_mean Changes all missing non-interpolated values to the mean value of the corresponding variable. This have not been adressed in the paper by Claassen, and to ensure the dataframes are not 'gathered' this should generate the most stable results. Default is TRUE.

#### References

1. Claassen et al. (2016) J Cereb Blood Flow Metab. 2016 Apr;36(4):665-80. [\(PubMed\)](https://pubmed.ncbi.nlm.nih.gov/26782760/)

#### Examples

```
data(tfa_sample_data)
TFA(tfa_sample_data[,c(1:3)], variables=c("abp","mcav"), freq=10)
```
tfa\_sample\_data *TFA sample data*

#### **Description**

Dataframe with data provided by Prof. Simpsons, with time (t), arterial blood pressure (abp), left MCAv (mcav\_l), right MCAv (mcav\_r), and end-tidal CO2 (etco2).

#### Usage

data(tfa\_sample\_data)

#### Format

An object of class "dataframe"; an example of the usage in [TFA](#page-13-1)-function.

# Source

**[GitHub](https://github.com/lilleoel/clintools)** 

# <span id="page-18-0"></span>References

- Simpsons D (2015) [\(Cerebral Autoregulation Research Network\)](http://www.car-net.org/content/resources)
- Claassen et al. (2016) J Cereb Blood Flow Metab. 2016 Apr;36(4):665-80. [\(PubMed\)](https://pubmed.ncbi.nlm.nih.gov/26782760/)

# Examples

```
data(tfa_sample_data)
TFA(tfa_sample_data[,c(1:3)], variables=c("abp","mcav"), freq=10)
```
tfa\_sample\_data\_1 *TFA sample data - 1*

# Description

Dataframe with data provided by Prof. Simpsons, with time (t), arterial blood pressure (abp), left MCAv (mcav\_l), right MCAv (mcav\_r), and end-tidal CO2 (etco2).

# Usage

```
data(tfa_sample_data)
```
# Format

An object of class "dataframe"; an example of the usage in [TFA](#page-13-1)-function.

#### Source

**[GitHub](https://github.com/lilleoel/clintools)** 

# References

- Simpsons D (2015) [\(Cerebral Autoregulation Research Network\)](http://www.car-net.org/content/resources)
- Claassen et al. (2016) J Cereb Blood Flow Metab. 2016 Apr;36(4):665-80. [\(PubMed\)](https://pubmed.ncbi.nlm.nih.gov/26782760/)

# Examples

```
data(tfa_sample_data)
TFA(tfa_sample_data_1[,c(1:3)], variables=c("abp","mcav"), freq=10)
```
<span id="page-19-0"></span>tfa\_sample\_data\_2 *TFA sample data - 2*

# Description

Dataframe with data provided by Prof. Simpsons, with time (t), arterial blood pressure (abp), left MCAv (mcav\_l), right MCAv (mcav\_r), and end-tidal CO2 (etco2).

#### Usage

```
data(tfa_sample_data)
```
# Format

An object of class "dataframe"; an example of the usage in [TFA](#page-13-1)-function.

# Source

**[GitHub](https://github.com/lilleoel/clintools)** 

# References

- Simpsons D (2015) [\(Cerebral Autoregulation Research Network\)](http://www.car-net.org/content/resources)
- Claassen et al. (2016) J Cereb Blood Flow Metab. 2016 Apr;36(4):665-80. [\(PubMed\)](https://pubmed.ncbi.nlm.nih.gov/26782760/)

# Examples

```
data(tfa_sample_data)
TFA(tfa_sample_data_2[,c(1:3)], variables=c("abp","mcav"), freq=10)
```
# <span id="page-20-0"></span>Index

∗ datasets df.data1000, [6](#page-5-0) df.deleter, [7](#page-6-0) testdata10, [13](#page-12-0) tfa\_sample\_data, [18](#page-17-0) tfa\_sample\_data\_1, [19](#page-18-0) tfa\_sample\_data\_2, [20](#page-19-0) clinmon, [2,](#page-1-0) *[6,](#page-5-0) [7](#page-6-0)*, *[13](#page-12-0)* df.data10 *(*testdata10*)*, [13](#page-12-0) df.data1000, [6](#page-5-0) df.deleter, [7](#page-6-0) dilations, [7](#page-6-0) iscus, [9](#page-8-0) ortable, [10](#page-9-0) PLR3000, [10](#page-9-0) print.rrGcomp *(*rrGcomp*)*, [11](#page-10-0) rrGcomp, [11](#page-10-0) sRCT, [12](#page-11-0) testdata10, [13](#page-12-0) TFA, [14,](#page-13-0) *[18](#page-17-0)[–20](#page-19-0)* tfa\_sample\_data, [18](#page-17-0) tfa\_sample\_data\_1, [19](#page-18-0) tfa\_sample\_data\_2, [20](#page-19-0)